### **GUI와 이벤트 구동 프로그래밍 1 Graphical User Interface and Event-Driven Programming**

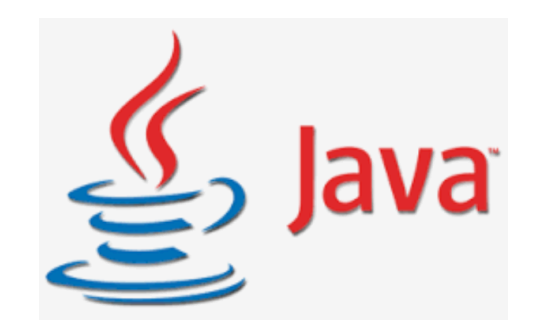

# **Graphical User Interface GUI 컴퓨터와 사용자 사이의 소통 창구 문자가 아닌 눈에 보이는 다른 것들로 소통**

**java.awt javax.swing**

**AWT = Abstract Window Toolkit**

### **사용자 주도로 수시로 발생하는 일**

#### **Action Event**

- 마우스 움직임
- 버튼 누름
- 메뉴 선택
- 키보드 입력

### **Event-Driven**

## **Programming**

#### **Event-handler = Action Listener**

액션 이벤트가 발생하기를 기다리고 있다가, 액션 이벤트가 발생하면 처리

#### **The AWT/Swing Terminology**

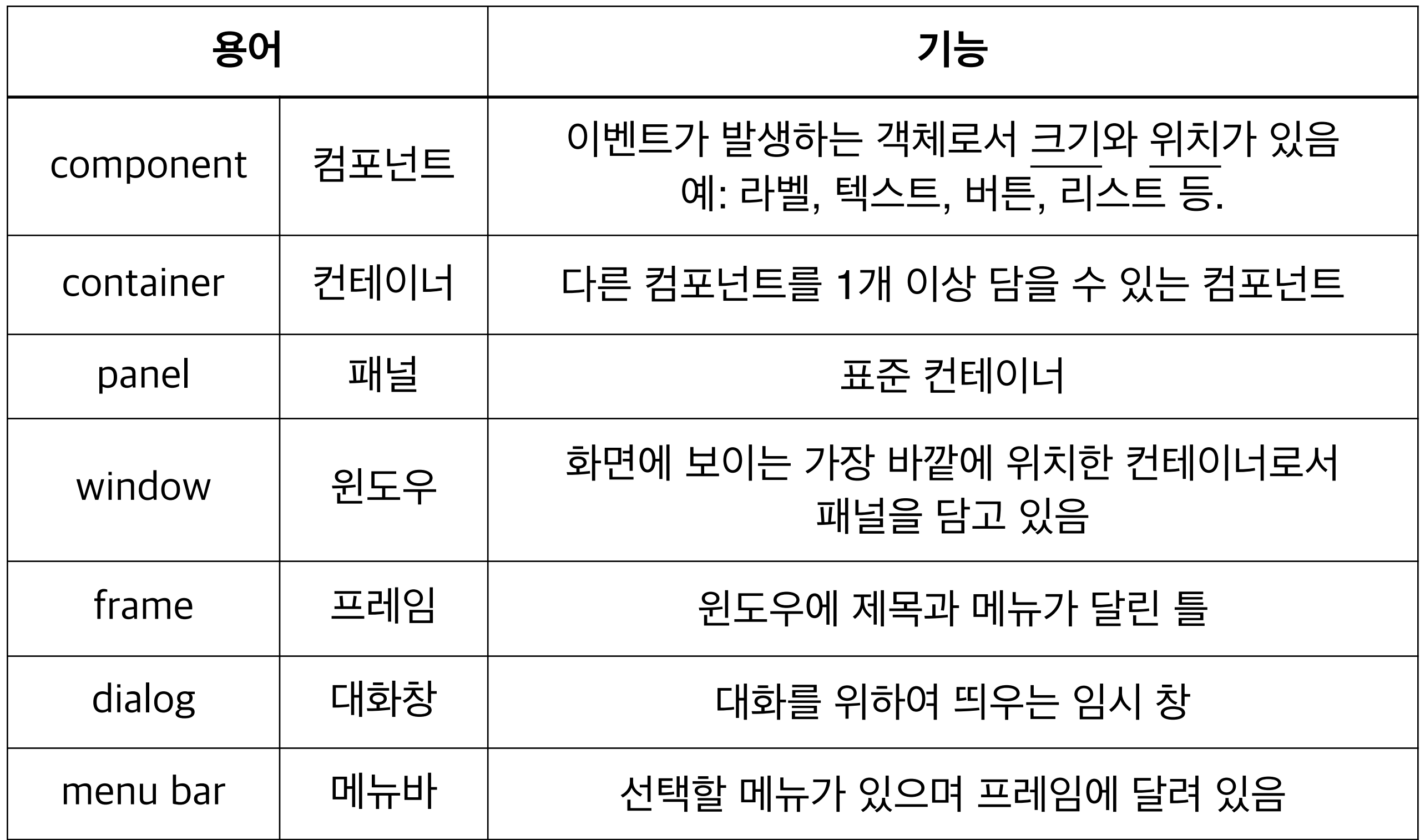

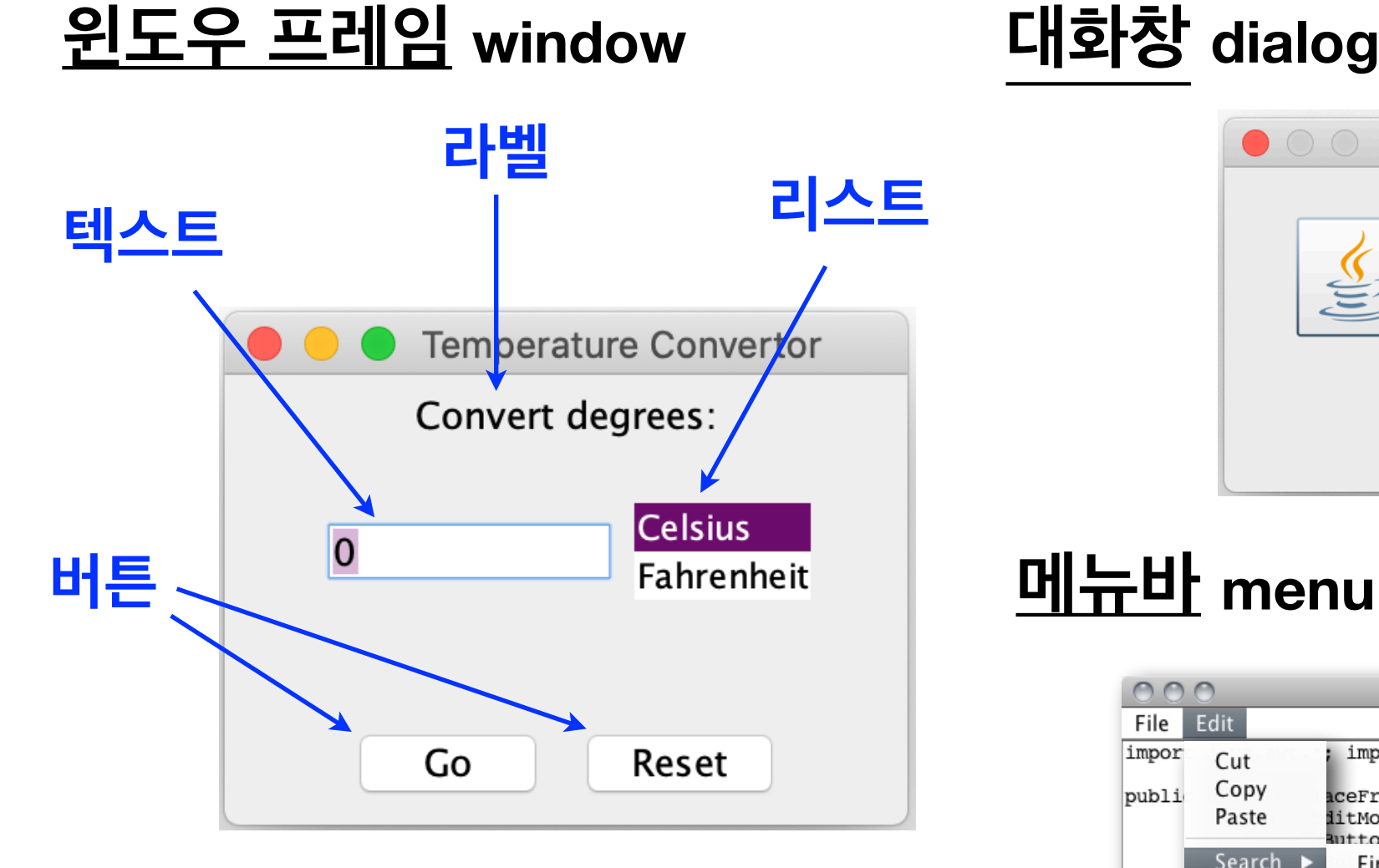

### **자리 나누기 Layout**

- 1. Flow layout : 나란히 가로로 나열
- 2. Border layout : 동, 서, 남, 북, 가운데로 나누어 자리 배정
- 3. Grid layout : 가로, 세로 균일한 크기로 바둑판 모양으로 자리 배정

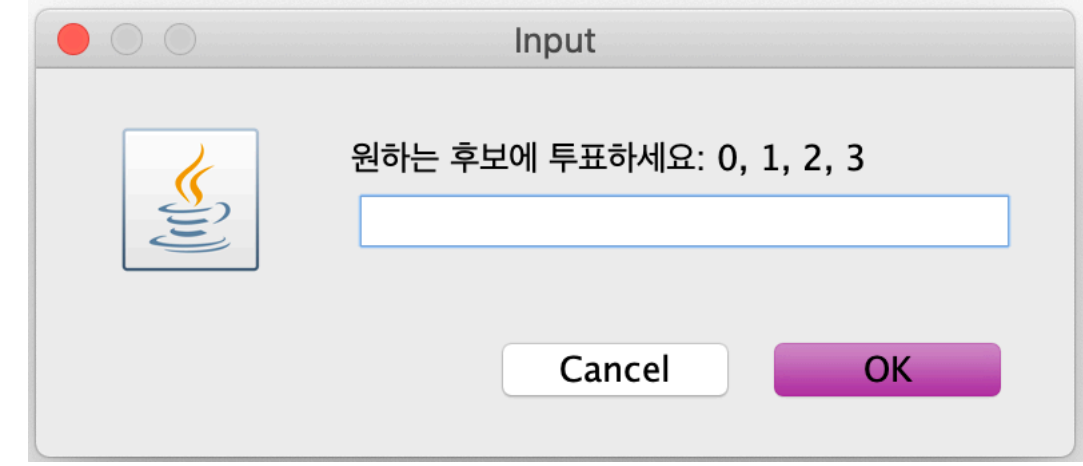

#### **메뉴바 menu bar**

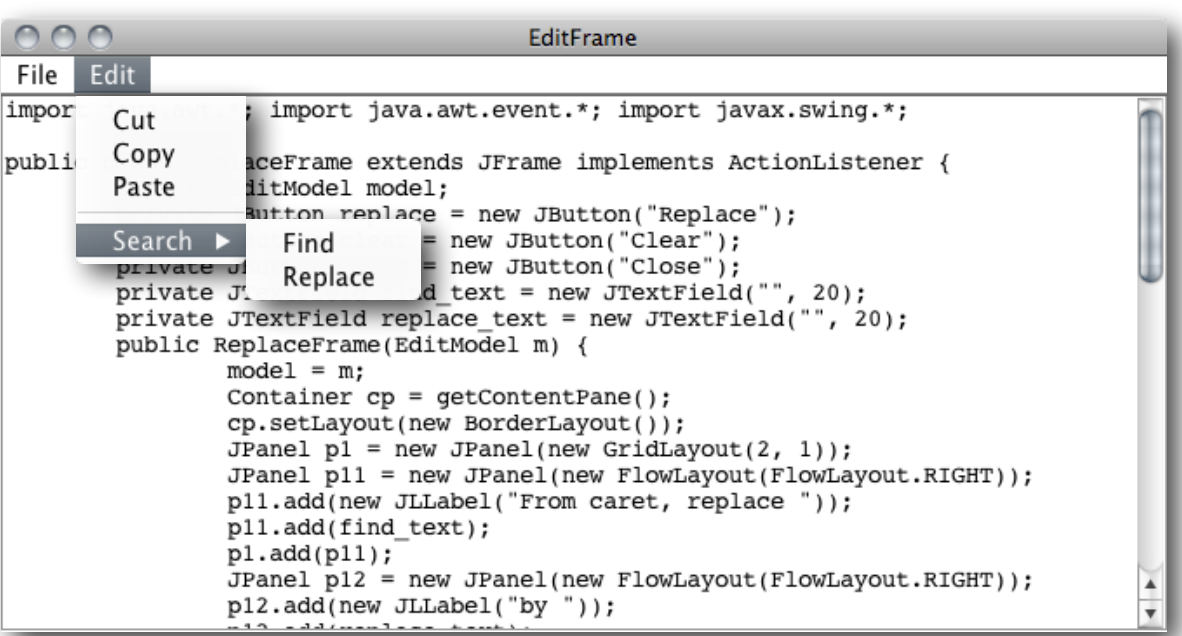

#### **The AWT/Swing Class Hierarchy**

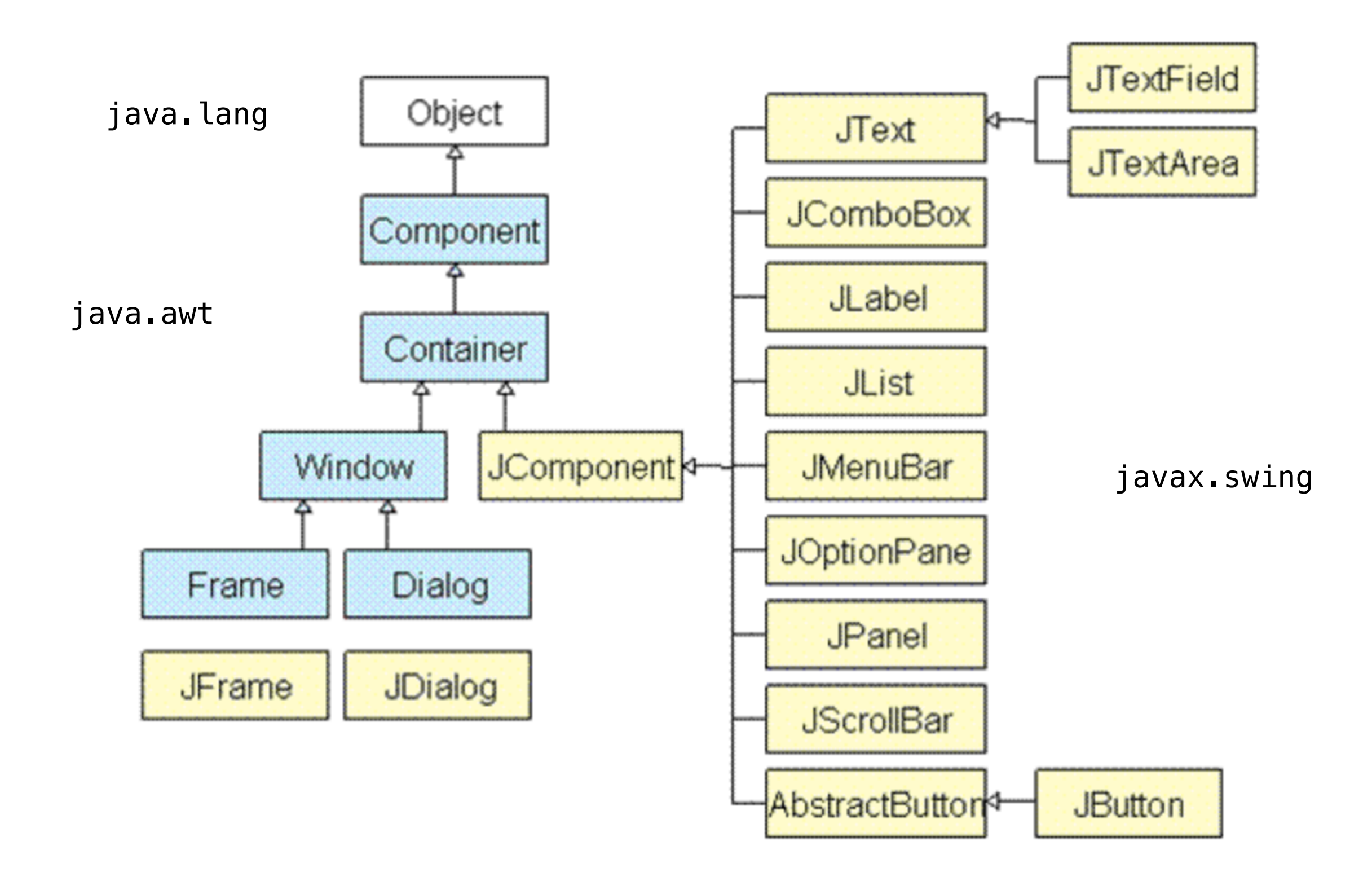

### **사례 학습 #1 : 카운터 만들기**

#### 버튼을 누를 때마다 1씩 증가하는 카운터 만들기

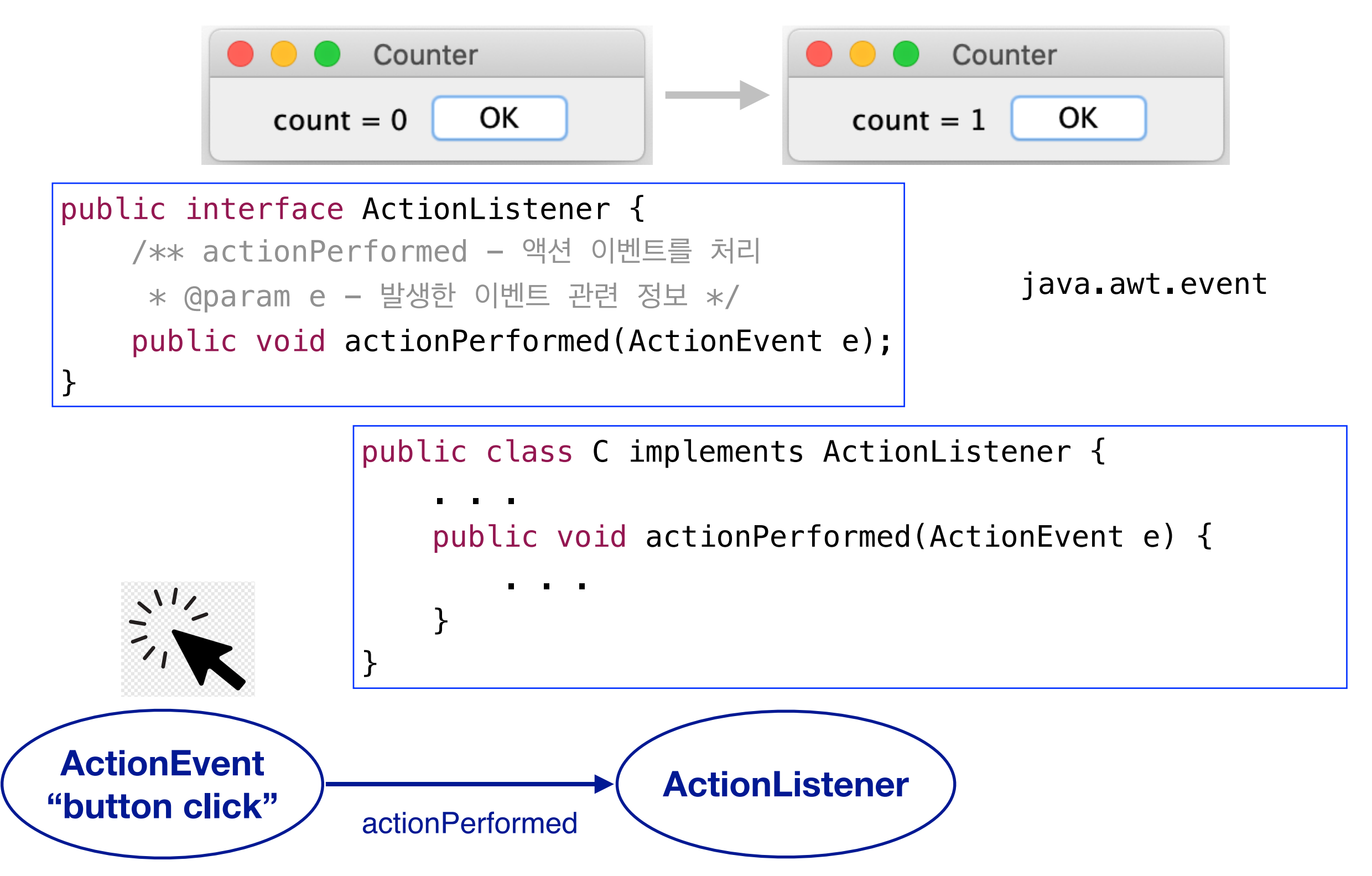

#### **1 단계 : 초기 버전**

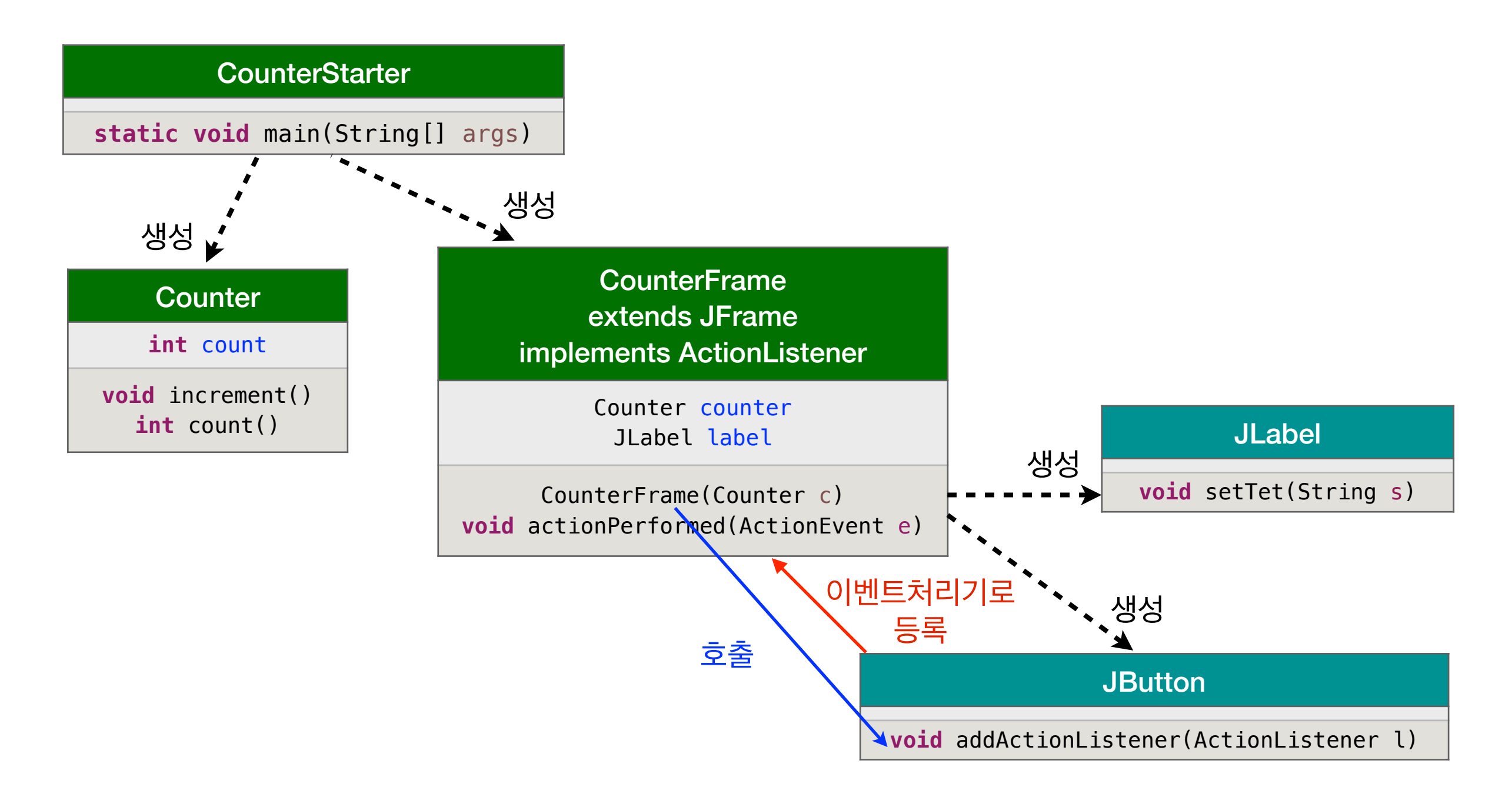

#### **1 단계 : 초기 버전**

**CounterStarter** 

**static void** main(String[] args)

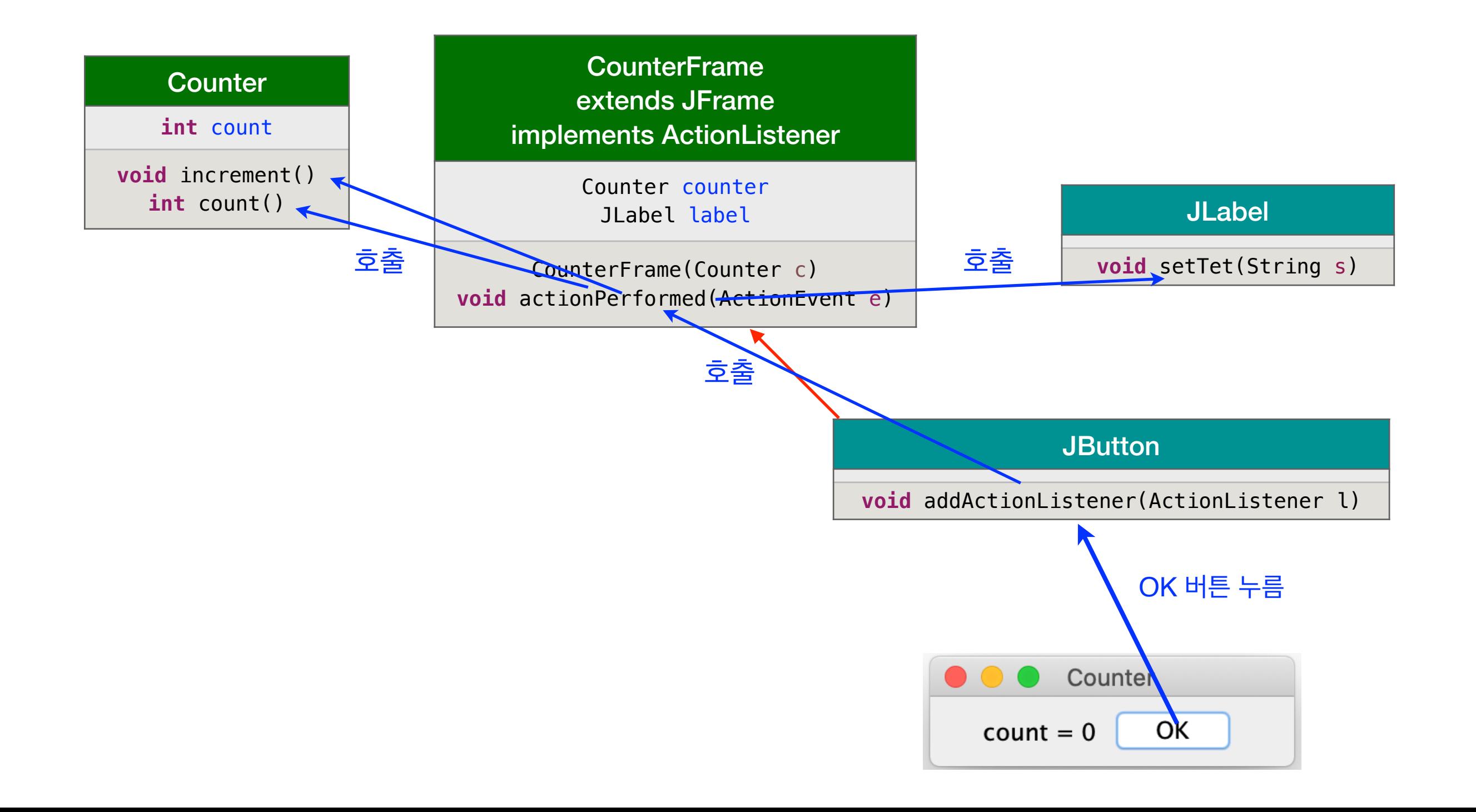

#### **2 단계 - 컨트롤러와 뷰를 분리**

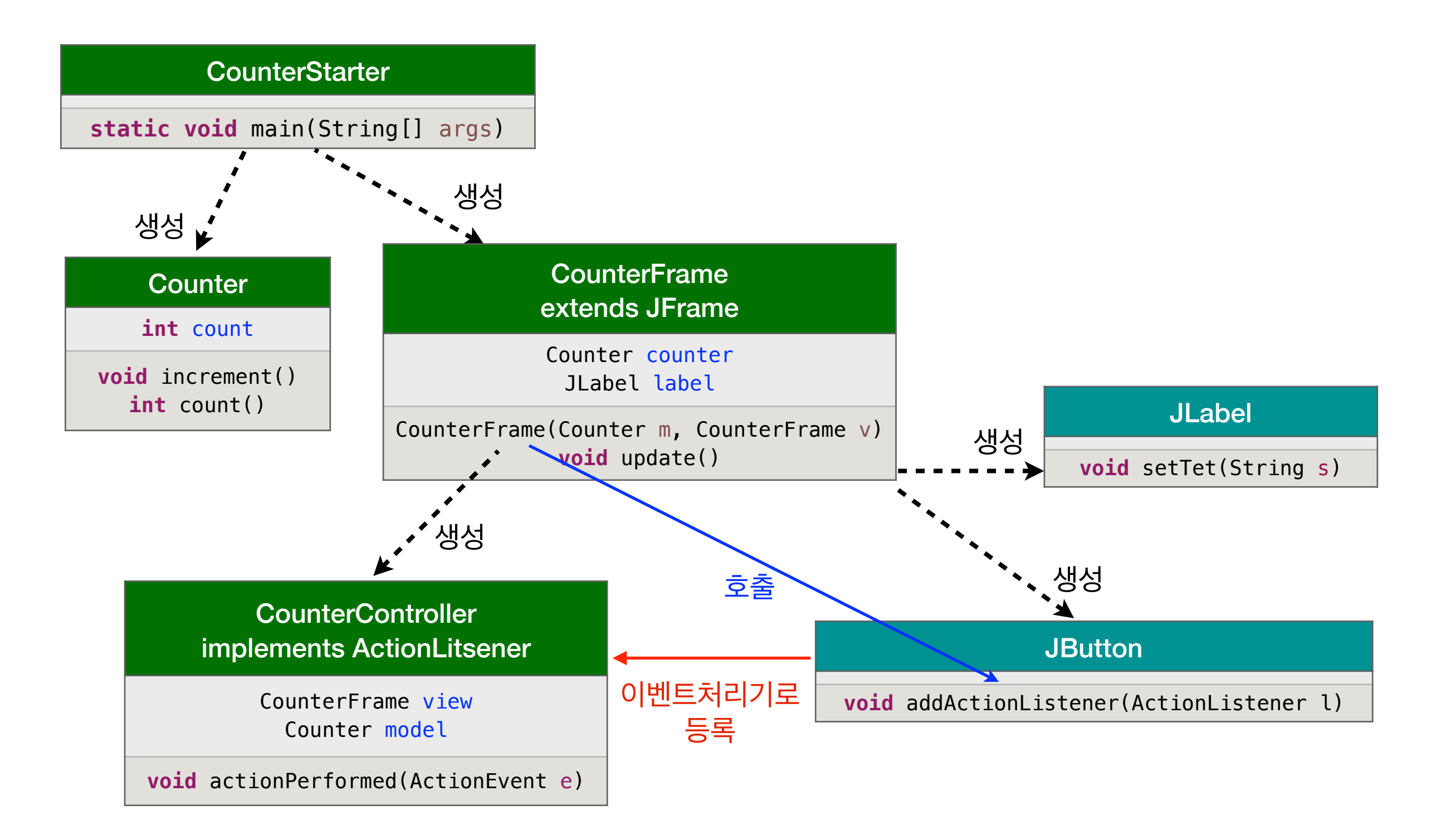

#### **3 단계 - 버튼 전용 컨트롤러**

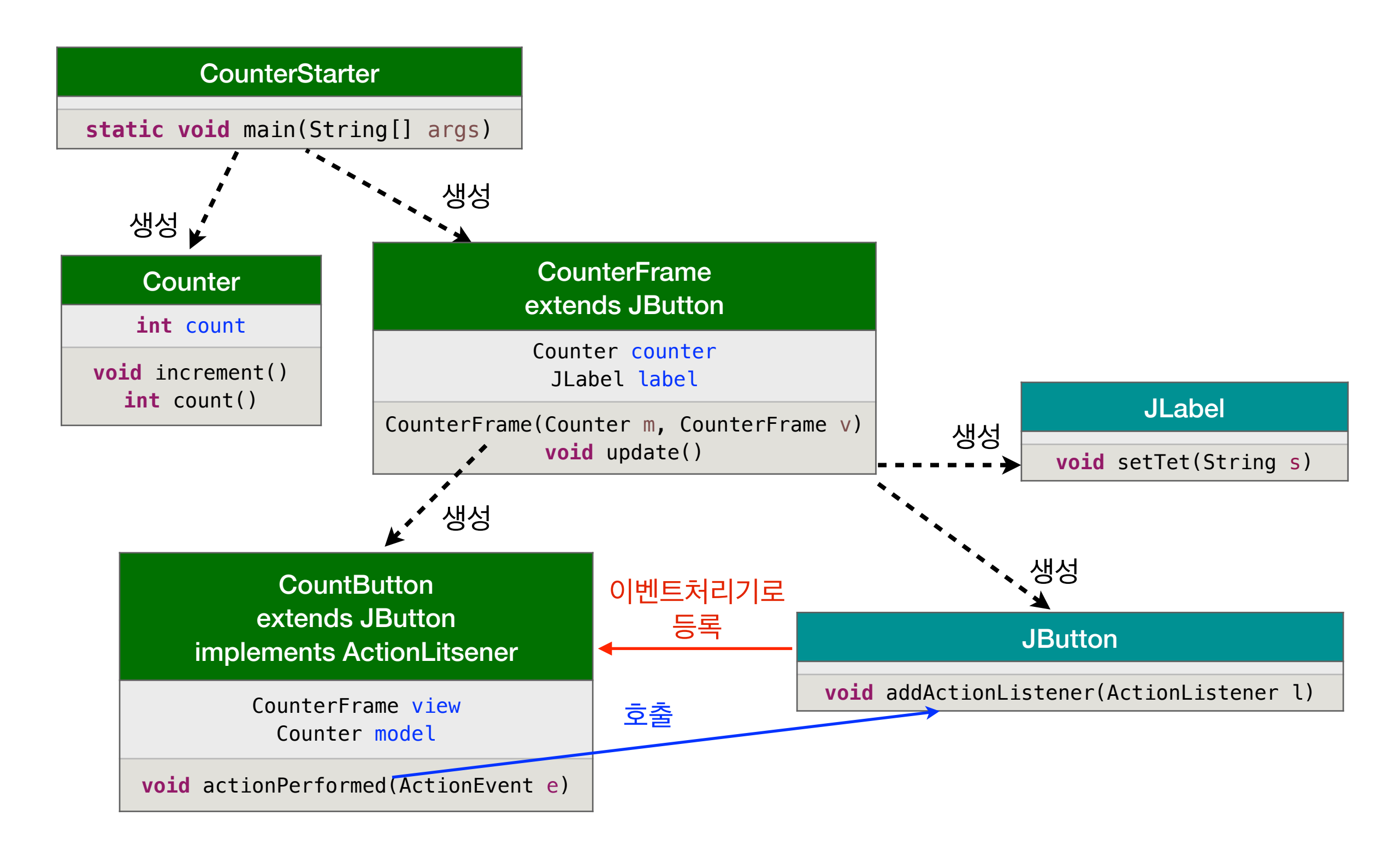

#### **4 단계 - 그래픽 카운터, 구역 정리, 버튼 추가**

#### **Border Layout**

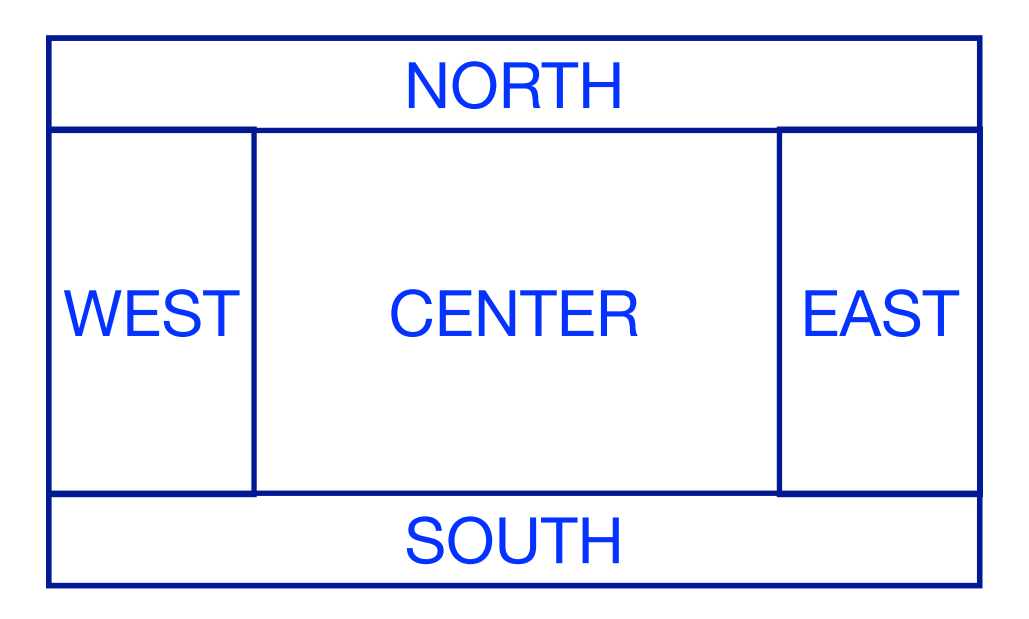

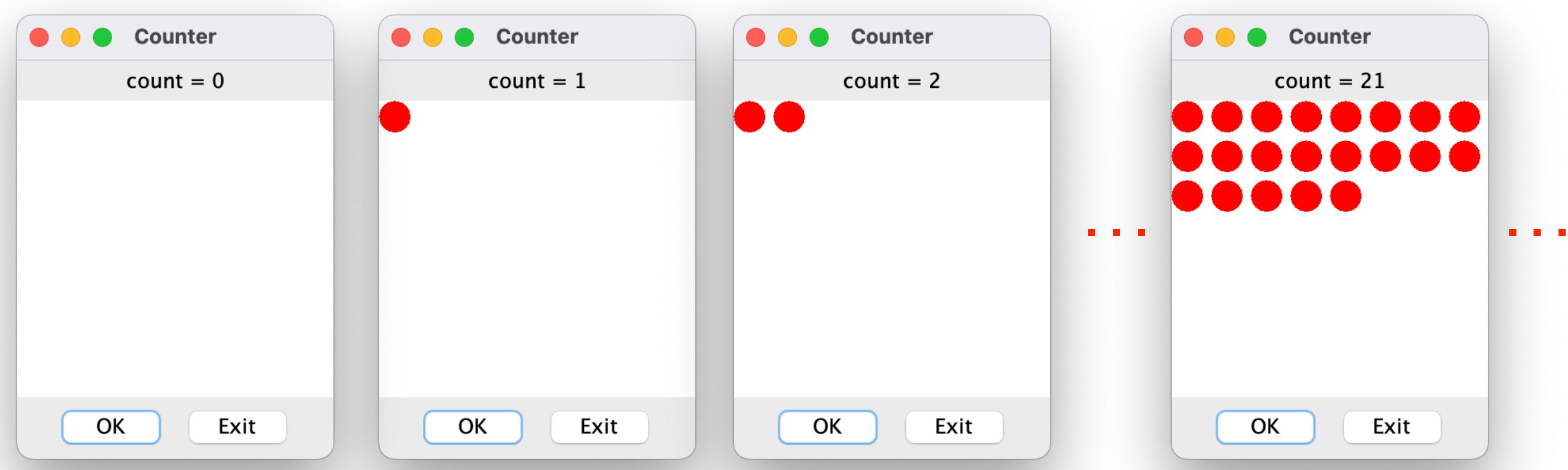